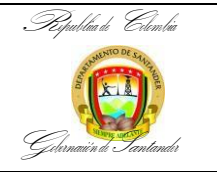

## **RELIQUIDACION DE PENSIÓN DE JUBILACIÓN**

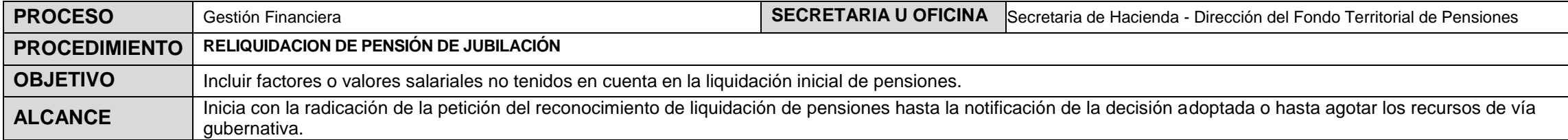

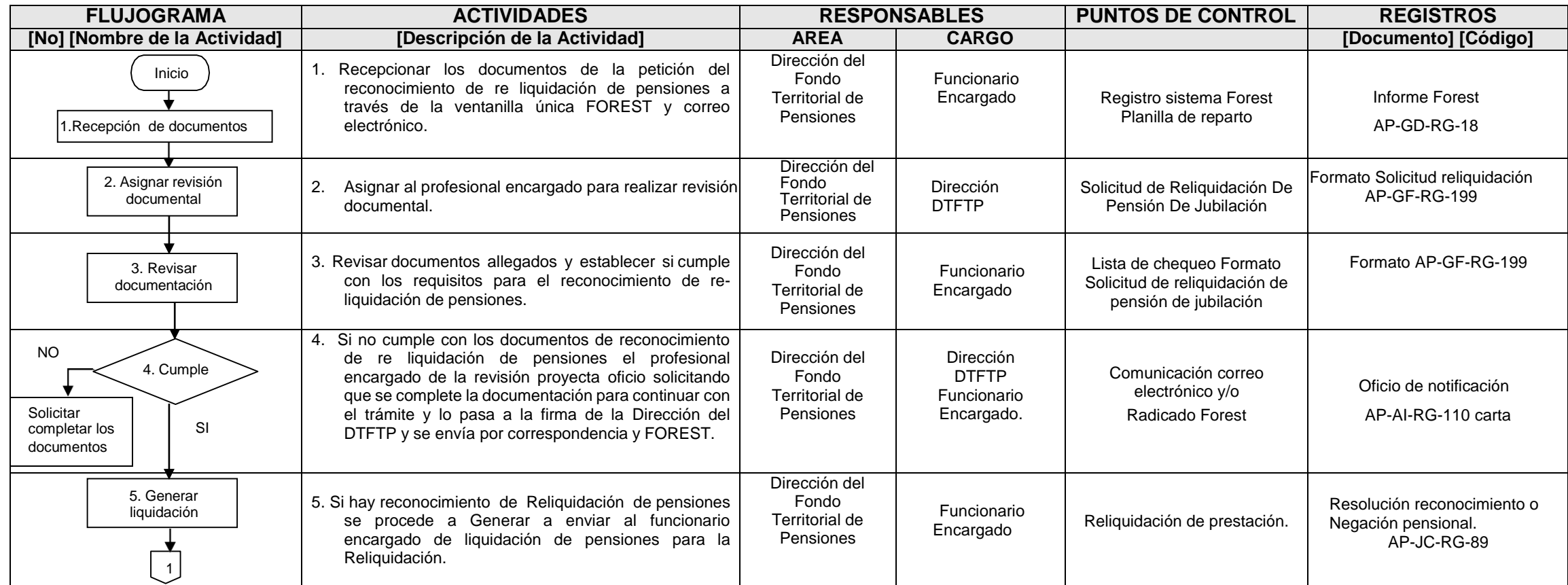

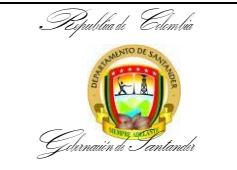

## **RELIQUIDACION DE PENSIÓN DE JUBILACIÓN**

**CÓDIGO** AP-GF-PR-118 **VERSIÓN** 2 **FECHA DE APROBACIÓN** 14/11/2023 PÁGINA 2 de 3

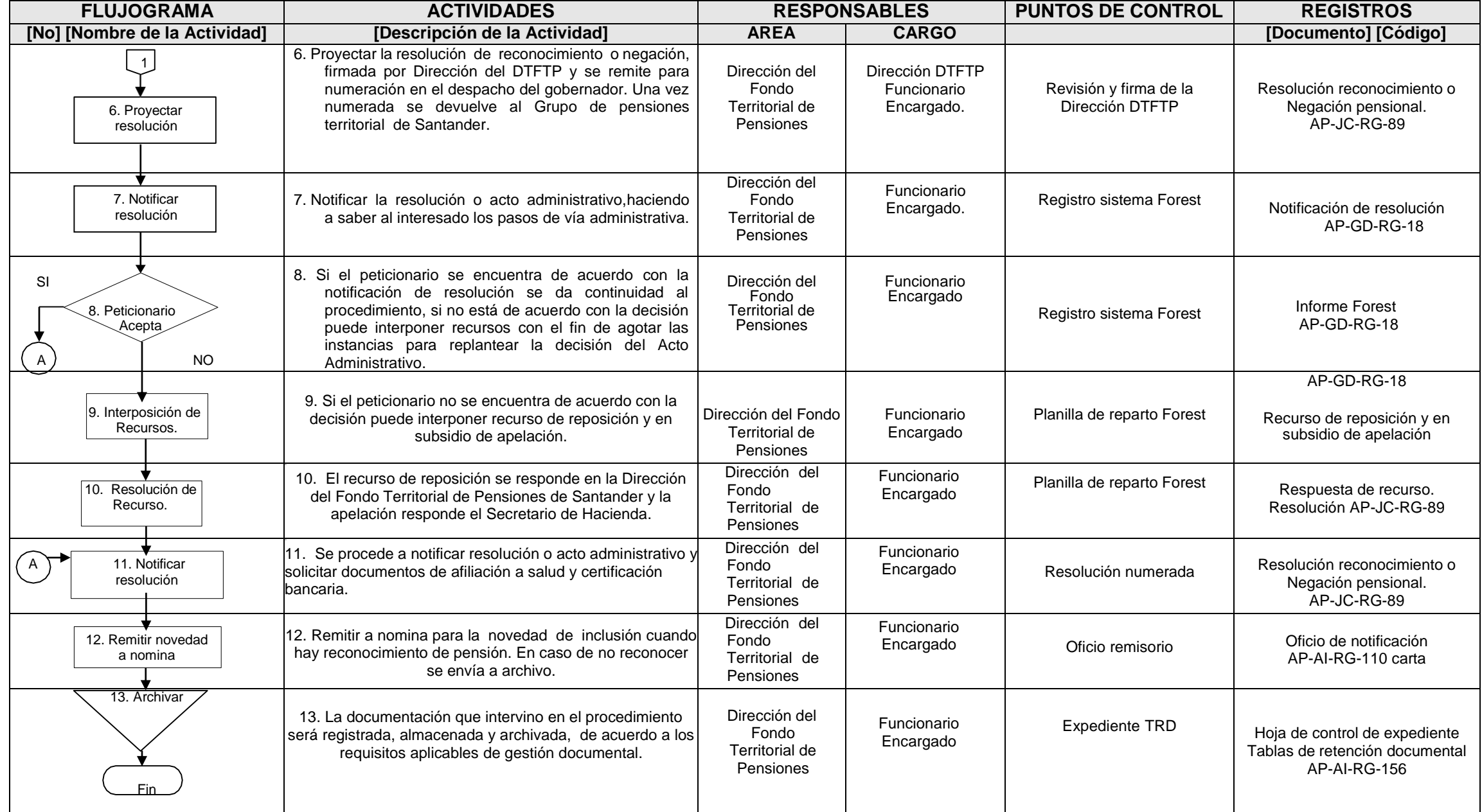

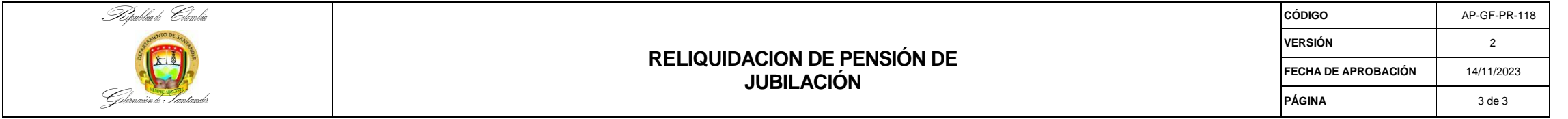

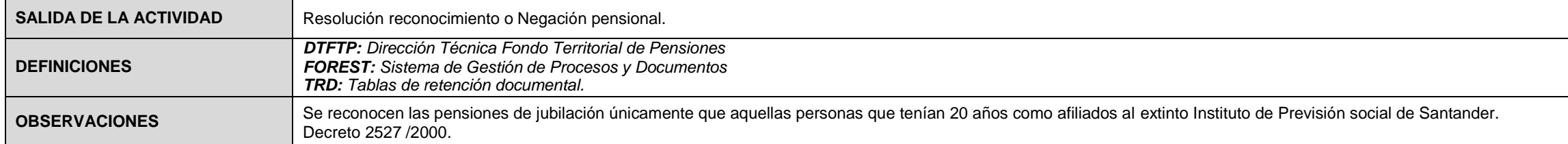

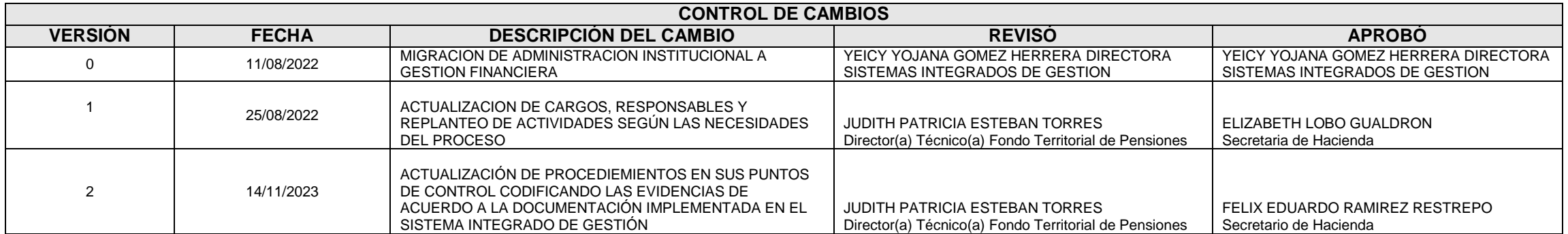